# J. DOWNLOAD

Vob File Player For Mac Os X

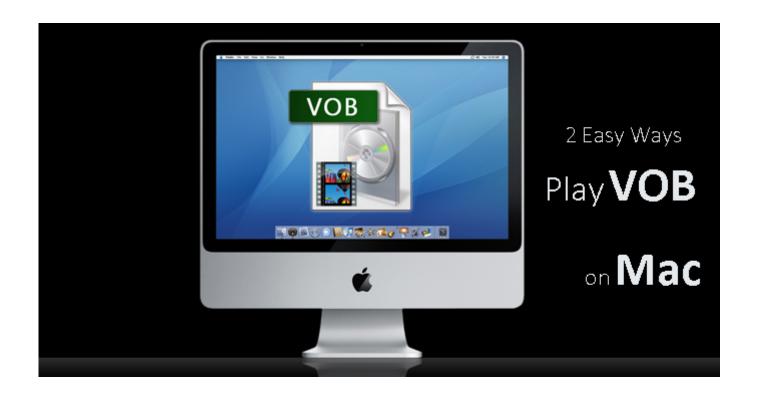

Vob File Player For Mac Os X

1/4

## J DOWNLOAD

Additionally, the Wondershare software works as an excellent video conversion tool so that you can convert VOB file format to other formats when needed.. But if you are in search of the best player that delivers excellent quality video without any hassles, Wondershare Video Converter Ultimate is the best option.

- 1. file player
- 2. file player mp4
- 3. file player apk
- Burn and customize videos to your DVD or Blu-ray disc with free DVD menu templates.. 12/10 11/10 10 and lower version, so that you don't need to search for another software on the internet anymore.. How to Play VOB Files on Mac Easily If you are looking for an easy way that how to play VOB files on Mac, you can end your question by Wondershare Video Converter Ultimate, which supports Mac OS X 10.

### file player

file player, file player online, file player mp4, file player download, file player apk, file player hikvision, file player video, file player.exe, file player for srt, file player quicktime, file player mov, file player audio

Click the Play button that will start playing the added VOB file Solution 2: Converting VOB video to other formats Step 2 Select the output format supported by regular video players.. • Transfer videos from computer to iPhone, iPad and other devices directly and vice versa.. Additional features include batch processing, in-program editing tools, burning DVD and Blu-ray, video download from more than 10000 sites, and others.

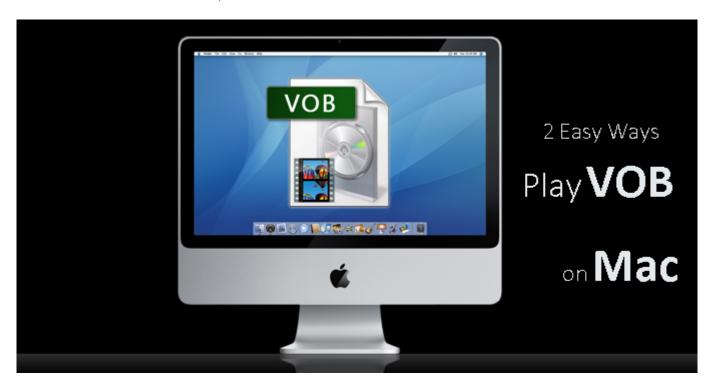

### file player mp4

But if you would like add VOB files to iTunes play and manage your videos on iTunes for Mac user, you have to convert VOB video to iTunes friendly format like MP4.

## file player apk

3/4

• Versatile toolbox: Add video metadata, GIF maker, cast video to TV, VR converter and screen recorder.. Step 3 Convert DVD VOB file to the output format Select the folder on PC where you want to save the converted file at the Output tab, then click Convert All to start the conversion process.. With Wondershare Video Converter Ultimate, you can play VOB files directly or convert to MP4 or other video formats supported by Mac.. This professional video toolbox supports more than 1000 formats so that no matter whatever files type you have, you can easily play it using the program. Next, you need to select the output format that is compatible with playing with your desired player.. Once VOB video file is added to the program interface, hover your mouse over the video thumbnail to view Play button.. If you want to play DVD files smoothly on non-compatible VOB players or smartphones, you would need to convert VOB files to different formats.. These files are formatted as MPEG-2 system streams which can't be well supported by the built-in media players on Windows and Mac such as Windows Media Player and QuickTime.. Select the desired format like MP4 and its resolution from the Video category You can also select a device-specific format from the Device category if you want play VOB file on mobile device.

### 73563d744f

How To View Hidden Library Folder Mac
Adobe CC Master Collection 2015,5 Mac Os X (08,2016)
Dj Mixer Express For Windows Keygen Crack Software
Slime Rancher Mac Download Free
Best Autocom Cdp Keygen Download 2016 - And Software
Download Autocad For Mac Free Full
Ufraw Mac Os X Download
Everhot 204 Deluxe Manually

Best Business Planning Software For Mac

Slot Machines slot machine values How They Work, Guide and Tips